### **COLLABORATIVE MASTERS PROGRAMME IN ECONOMICS FOR ANGLOPHONE AFRICA (CMAP)**

### **JOINT FACILITY FOR ELECTIVES**

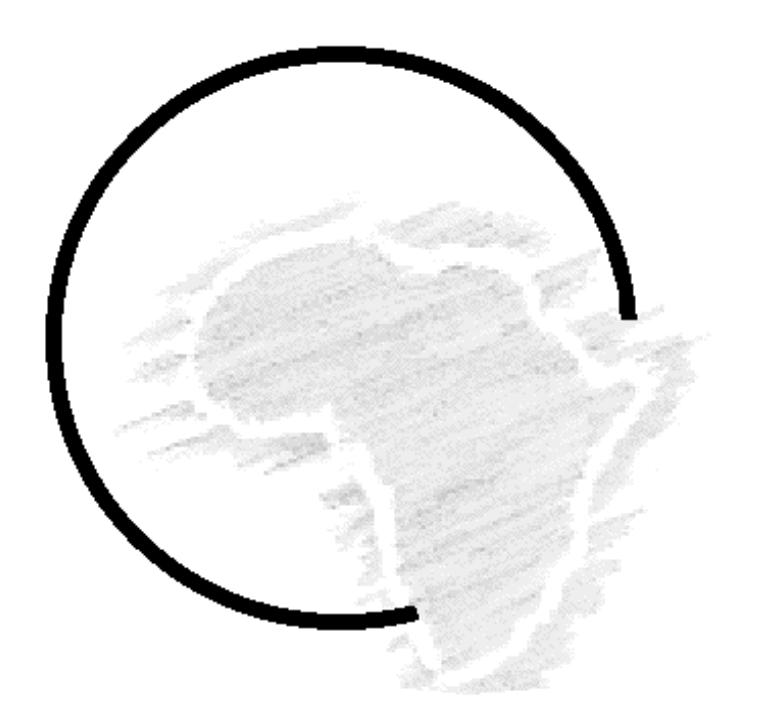

### **ECONOMETRICS THEORY AND PRACTICE PART TWO:TOPICS IN MICRO-ECONOMETRICS**

### **AUGUST/SEPTEMBER 2011**

# **DR. MOSES SICHEI\***

 $\overline{a}$ 

<sup>\*</sup> KSMS Research Centre Mobile:+254 723383505;Email: sichei@yahoo.co.uk or Sicheimm@centralbank.go.ke

# **Date: 22/8/2011**

# **PRACTICAL 2: MULTINOMIAL LOGIT**

# **1. OBJECTIVE**:

Get a hands-on-experience in specifying, estimating and interpreting results from multinomial logit model. Specifically the practical focuses on;

- (i) Specification of MNL
- (ii) Estimation of these models
- (iii) Interpretation of the models
- (iv) Diagnostic statistics
- (v) Presentation of the results

# **2. DATA:**

- We use Uganda's household survey data dealing with enterprises' source of income.
- The data is called **Uganda enterprise data**
- It is a survey of 4093 firms (after cleaning the file)
- The main research problem is to *examine the factors that determine the source of funds for setting up the business*.
- In the file, this corresponds to question h9q6 which was stated in the questionnaire as

# **What was the main source of money for setting up the business?**

(You can check this by right clicking and viewing the variable properties)

• The possible alternatives (look at variable definitions) are:

- 1. Did not need money
- 2. Own savings
- 3. Commercial/development bank
- 4. Microfinance institutions
- 5. Local group
- 6. NGO
- 7. Other

### You can check this in stata by using tabulate **tabulate h9q6**

tabulate h9q6

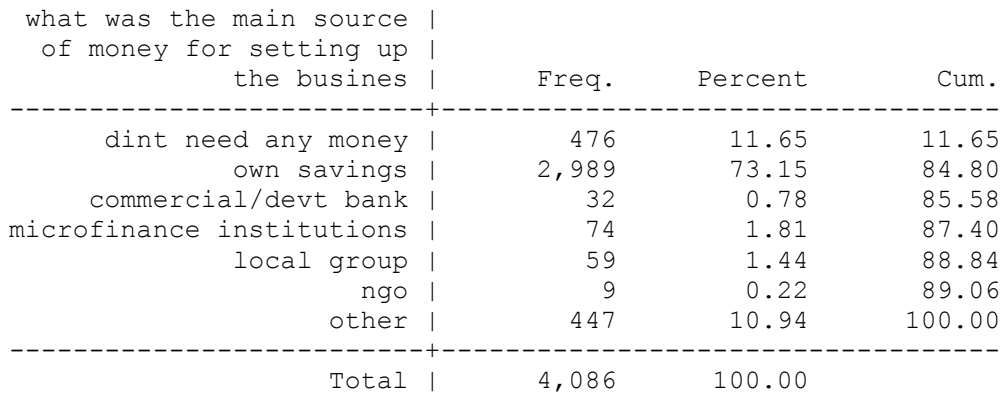

- The following are the factors that explain the choice are;
	- $\circ$  Average expenditure on wages (h9q13)- $x_{1i}$
	- $\circ$  Number of people hired (h9q12)- $x_{2i}$
	- $\circ$  Average expenditure on raw materials (h9q14)-  $x_{3i}$
	- o Other operating expenses such as fuel, kerosene, electricity (h9q15)- $x_{4i}$
	- $\circ$  Monthly gross revenue (h9q11)-  $x_{5i}$
	- $\circ$  Months of enterprise operation (h9q10)-  $x_{6i}$
	- $\circ$  Age of the enterprise (h9q5 recorded as time)-  $x_{7i}$

### **3.1 Specification of the MNL**

**3.1.1 Specify the multinomial density for one observation** Assume that the source of income is equal to *y*

$$
f(y) = p_1^{y_1} \times p_2^{y_2} \times ... \times p_7^{y_7} = \prod_{j=1}^7 p_j^{y_j}
$$

### **3.1.2 Specify the likelihood function**

$$
L = \prod_{i=1}^{4093} \prod_{j=1}^{7} p_{ij}^{y_{ij}}
$$

Where

 $\sum e^{\beta_j'}$ ֧֛֓֓  $=$  $\frac{1}{6}$ *j x x ij j i j ij e*  $p_{ii} = \frac{e}{\epsilon}$ β  $\frac{\beta f_j x_{ij}}{T}$  for **multinomial logit model** (non-alternative

varying regressors

- $\circ$  Average expenditure on wages (h9q13)- $x_{1i}$
- $\circ$  Number of people hired (h9q12)- $x_{2i}$
- o Average expenditure on raw materials (h9q14)  $x_{3i}$
- o Other operating expenses such as fuel, kerosene, electricity (h9q15)-  $x_{4i}$
- $\circ$  Monthly gross revenue (h9q11)-  $x_{5i}$
- $\circ$  Months of enterprise operation (h9q10)-  $x_{6i}$
- o Age of the enterprise (h9q5 recorded as time)  $x_{7i}$

 $x = (x_{1i}, x_{2i}, x_{3i}, x_{4i}, x_{5i}, x_{6i}, x_{7i})$  $j^{j} = \left( \beta_{1}^{\, j} , \beta_{2}^{\, j} , \beta_{3}^{\, j} , \beta_{4}^{\, j} , \beta_{5}^{\, l} , \beta_{6}^{\, j} , \beta_{7}^{\, j} \right)$  $\beta^j = \bigr(\beta_1^{\,j}, \beta_2^{\,j}, \beta_3^{\,j}, \beta_4^{\,j}, \beta_5^1, \beta_6^{\,j}, \beta_7^j\bigr)$ 

$$
x\beta^{j} = (\beta_{1}^{j}x_{1i} + \beta_{2}^{j}x_{2i} + \beta_{3}^{j}x_{3i} + \beta_{4}^{j}x_{4i} + \beta_{5}^{j}x_{5i} + \beta_{6}^{j}x_{6i} + \beta_{7}^{j}x_{7i})
$$

The coefficients for alternative 1(did not need any money) is  $\left( \beta_1^1,\beta_2^1,\beta_3^1,\beta_4^1,\beta_5^1,\beta_6^1,\beta_7^1 \right)$ 1 6 1 5 1 4 1 3 1 2 1  $\beta^1 = \left(\beta^1_1, \beta^1_2, \beta^1_3, \beta^1_4, \beta^1_5, \beta^1_6, \beta^1_7\right)$ 

Its probability is

 $[y = 1] = \frac{e^{ \beta_1^1 x_{1i} + \beta_2^1 x_{2i} + \beta_3^1 x_{3i} + \beta_4^1 x_{4i} + \beta_5^1 x_{5i} + \beta_6^1 x_{6i} + \beta_7^1 x_{7i}} + \beta_7^2 x_{7i}^2 + \beta_7^3 x_{7i}^3 + \beta_7^4 x_{7i}^2 + \beta_7^4 x_{7i}^2 + \beta_7^4 x_{7i}^2 + \beta_7^4 x_{8i}^2 + \beta_7^6 x_{9i}^3 + \beta_7^6 x_{10i}^2 + \beta_7^7 x_{11i}$  $Pr[y = 1] = \frac{e^{\beta_1^1 x_{1i} + \beta_2^1 x_{2i} + \beta_3^1 x_{3i} + \beta_4^1 x_{4i} + \beta_5^1 x_{5i} + \beta_6^1 x_{6i} + \beta_7^1 x_{7i}}}{\beta_1^1 x_{1i} + \beta_2^1 x_{2i} + \beta_3^1 x_{3i} + \beta_4^1 x_{4i} + \beta_5^1 x_{5i} + \beta_6^1 x_{6i} + \beta_7^1 x_{7i}} + \beta_6^1 x_{6i} + \beta_7^1 x_{7i} + \beta_8^1 x_{8i} + \beta_9$  $\beta_1^1 x_{1i} + \beta_2^1 x_{2i} + \beta_3^1 x_{3i} + \beta_4^1 x_{4i} + \beta_5^1 x_{5i} + \beta_6^1 x_{6i} + \beta_7^1$  $x_{1i} + \beta_2^1 x_{2i} + \beta_3^1 x_{3i} + \beta_4^1 x_{4i} + \beta_5^1 x_{5i} + \beta_6^1 x_{6i} + \beta_7^1 x_{7i}$   $x_{1i} + x_{1i} + x_{1i} + x_{1i} + x_{1i} + x_{1i} + x_{1i} + x_{1i} + x_{1i} + x_{1i} + x_{1i} + x_{1i} + x_{1i} + x_{1i} + x_{1i} + x_{1i} + x_{1i} + x_{1i} + x_{1i} + x_{1i} + x_{1i} + x_{1i} + x_{1i} + x_{$  $x_{1i} + \beta_2^1 x_{2i} + \beta_3^1 x_{3i} + \beta_4^1 x_{4i} + \beta_5^1 x_{5i} + \beta_6^1 x_{6i} + \beta_7^1 x_{6i}$  $e^{\beta_1^{\mu} x_{1i} + \beta_2^{\mu} x_{2i} + \beta_3^{\mu} x_{3i} + \beta_4^{\mu} x_{4i} + \beta_5^{\mu} x_{5i} + \beta_6^{\mu} x_{6i} + \beta_7^{\mu} x_{7i}} + e^{\kappa \beta^2} + e^{\kappa \beta^2} + e^{\kappa \beta^3} + e^{\kappa \beta^2} + e^{\kappa \beta^2} + e^{\kappa \beta^2} + e^{\kappa \beta^3}$  $y = 1$ ] =  $\frac{e^{\beta_1^i x_{1i} + \beta_2^i x_{2i} + \beta_3^i x_{3i} + \beta_4^1 x_{4i} + \beta_5^i x_{5i} + \beta_6^1 x_{6i} + \beta_7^1 x_{7i}}$  $i = 1$ ] =  $\frac{e^{\beta_1 x_{1i} + \beta_2 x_{2i} + \beta_3 x_{3i} + \beta_4 x_{4i} + \beta_5 x_{5i} + \beta_6 x_{6i} + \beta_7 x_{7i}}}{e^{\beta_1^1 x_{1i} + \beta_2^1 x_{2i} + \beta_3^1 x_{3i} + \beta_4^1 x_{4i} + \beta_5^1 x_{5i} + \beta_6^1 x_{6i} + \beta_7^1 x_{7i}} + e^{x\beta^2} + e^{x\beta^3} + e^{x\beta^4} + e^{x\beta^5} + e^{x\beta^6} + e^{x\$  $+\beta_2^1x_{2i}+\beta_3^1x_{3i}+\beta_4^1x_{4i}+\beta_5^1x_{5i}+\beta_6^1x_{6i}+$ 

Notice here that we have not substituted for the other alternatives due to space limitations

$$
Pr[y = 1] = \frac{e^{x\beta^{1}}}{e^{x\beta^{1}} + e^{x\beta^{2}} + e^{x\beta^{3}} + e^{x\beta^{4}} + e^{x\beta^{5}} + e^{x\beta^{6}} + e^{x\beta^{7}}}
$$
\n
$$
Pr[y = 2] = \frac{e^{x\beta^{2}}}{e^{x\beta^{1}} + e^{x\beta^{2}} + e^{x\beta^{3}} + e^{x\beta^{4}} + e^{x\beta^{5}} + e^{x\beta^{6}} + e^{x\beta^{7}}}
$$
\n
$$
Pr[y = 3] = \frac{e^{x\beta^{1}}}{e^{x\beta^{1}} + e^{x\beta^{2}} + e^{x\beta^{3}} + e^{x\beta^{4}} + e^{x\beta^{5}} + e^{x\beta^{6}} + e^{x\beta^{7}}}
$$
\n
$$
Pr[y = 4] = \frac{e^{x\beta^{1}}}{e^{x\beta^{1}} + e^{x\beta^{2}} + e^{x\beta^{3}} + e^{x\beta^{4}} + e^{x\beta^{5}} + e^{x\beta^{6}} + e^{x\beta^{7}}}
$$
\n
$$
Pr[y = 5] = \frac{e^{x\beta^{5}}}{e^{x\beta^{1}} + e^{x\beta^{2}} + e^{x\beta^{3}} + e^{x\beta^{4}} + e^{x\beta^{5}} + e^{x\beta^{6}} + e^{x\beta^{7}}}
$$
\n
$$
Pr[y = 6] = \frac{e^{x\beta^{6}}}{e^{x\beta^{1}} + e^{x\beta^{2}} + e^{x\beta^{3}} + e^{x\beta^{4}} + e^{x\beta^{5}} + e^{x\beta^{6}} + e^{x\beta^{7}}}
$$
\n
$$
Pr[y = 7] = \frac{e^{x\beta^{1}}}{e^{x\beta^{1}} + e^{x\beta^{2}} + e^{x\beta^{3}} + e^{x\beta^{4}} + e^{x\beta^{5}} + e^{x\beta^{6}} + e^{x\beta^{7}}}
$$

 However this model is unidentified in the sense that there is more than one solution to  $\beta^1$ ,  $\beta^2$ ,  $\beta^3$ ,  $\beta^4$ ,  $\beta^5$ ,  $\beta^6$  and  $\beta^7$  that lead to the same probability for  $y=1$ ,  $y=2$ ,  $y=3$ ,  $y=4$ ,  $y=5$ ,  $y=6$  and  $y = 7$ 

- To identify the model, we arbitrarily set one of  $\beta^1$ ,  $\beta^2$ ,  $\beta^3$ ,  $\beta^4$ ,  $\beta^5$ ,  $\beta^6$  and  $\beta^7$  equal to zero-it does not matter which one
- Suppose we choose  $\beta^2 = 0$  i.e.  $x\beta^2 = (0x_{1i} + 0x_{2i} + 0x_{3i} + 0x_{4i} + 0x_{5i} + 0x_{6i} + 0x_{7i}) = 0$

 $\bullet$ 

- The remaining coefficients will measure the change relative to the second group (own savings)
- Once  $\beta^2 = 0$ , it means that  $e^{x\beta^2} = e^{x0} = e^0 = 1$  and the probability equations become

$$
Pr[y = 1] = \frac{e^{x\beta^{1}}}{e^{x\beta^{1}} + 1 + e^{x\beta^{3}} + e^{x\beta^{4}} + e^{x\beta^{5}} + e^{x\beta^{6}} + e^{x\beta^{7}}}
$$
\n
$$
Pr[y = 2] = \frac{1}{e^{x\beta^{1}} + 1 + e^{x\beta^{3}} + e^{x\beta^{4}} + e^{x\beta^{5}} + e^{x\beta^{6}} + e^{x\beta^{7}}}
$$
\n
$$
Pr[y = 3] = \frac{e^{x\beta^{3}}}{e^{x\beta^{1}} + 1 + e^{x\beta^{3}} + e^{x\beta^{4}} + e^{x\beta^{5}} + e^{x\beta^{6}} + e^{x\beta^{7}}}
$$
\n
$$
Pr[y = 4] = \frac{e^{x\beta^{1}}}{e^{x\beta^{1}} + 1 + e^{x\beta^{3}} + e^{x\beta^{4}} + e^{x\beta^{5}} + e^{x\beta^{6}} + e^{x\beta^{7}}}
$$
\n
$$
Pr[y = 5] = \frac{e^{x\beta^{5}}}{e^{x\beta^{1}} + 1 + e^{x\beta^{3}} + e^{x\beta^{4}} + e^{x\beta^{5}} + e^{x\beta^{6}} + e^{x\beta^{7}}}
$$
\n
$$
Pr[y = 6] = \frac{e^{x\beta^{6}}}{e^{x\beta^{1}} + 1 + e^{x\beta^{3}} + e^{x\beta^{4}} + e^{x\beta^{5}} + e^{x\beta^{6}} + e^{x\beta^{7}}}
$$
\n
$$
Pr[y = 7] = \frac{e^{x\beta^{7}}}{e^{x\beta^{1}} + 1 + e^{x\beta^{3}} + e^{x\beta^{4}} + e^{x\beta^{5}} + e^{x\beta^{6}} + e^{x\beta^{7}}}
$$

• The relative probability of  $y=1$  (didn't need any money) to the base outcome (own savings) is

$$
\frac{\Pr[y=1]}{\Pr[y=2]} = \frac{e^{x\beta^1}}{e^{x\beta^1}+1+e^{x\beta^3}+e^{x\beta^4}+e^{x\beta^5}+e^{x\beta^6}+e^{x\beta^7}} \div \frac{1}{e^{x\beta^1}+1+e^{x\beta^3}+e^{x\beta^4}+e^{x\beta^5}+e^{x\beta^6}+e^{x\beta^7}}
$$

$$
\frac{\Pr[y=1]}{\Pr[y=2]} = \frac{e^{x\beta^1}}{e^{x\beta^1} + 1 + e^{x\beta^3} + e^{x\beta^4} + e^{x\beta^5} + e^{x\beta^6} + e^{x\beta^7}} \times \frac{e^{x\beta^1} + 1 + e^{x\beta^3} + e^{x\beta^4} + e^{x\beta^5} + e^{x\beta^6} + e^{x\beta^7}}{1}
$$

$$
\frac{\Pr[y=1]}{\Pr[y=2]} = e^{x\beta^1}
$$

This is the relative risk

 The ratio of the relative risk for one unit change in the regressors is  $e^{\beta}$ . This is what stata presents when you invoke rrr option

### **3.2 What are the assumptions in your model?**

- Sigmoid property
- Equivalence property i.e. that if the terms for each alternative are improved equally there is no change
- IIA assumption: recall the "blue/red bus paradox"

# **What are the FOC for our model?**

# **Multinomial Logit**

$$
\frac{\partial LL}{\partial \beta_k} = \sum_i [y_{ik} - p_{ik}]x_i
$$

$$
\frac{\partial p_{ij}}{\partial \beta_j} = p_{ij}x_i - p_{ij}p_{ij}x_i
$$
For  $j \neq k$ 
$$
\frac{\partial p_{ij}}{\partial \beta_k} = -p_{ij}p_{ij}x_i
$$

 **S.O.C**

 *<sup>i</sup> <sup>i</sup> N i J j ij ij ij j k p p x x <sup>L</sup>* <sup>1</sup> <sup>1</sup> 2 

Where  $\delta_{ij}$  is an indicator variable equal to 1 if  $j = k$  and equal to 0 if  $j \neq k$ 

# **Marginal effects**

$$
\frac{\partial p_{ij}}{\partial x_i} = p_{ij} (\beta_j - \overline{\beta}_i)
$$
  
Where  $\overline{\beta}_i = \sum_j p_{ij} \beta_j$ 

# In the command space type

### **mlogit funds h9q12 h9q14 h9q15 h9q11 h9q10 age, nolog**

#### . mlogit funds h9q12 h9q14 h9q15 h9q11 h9q10 age, nolog

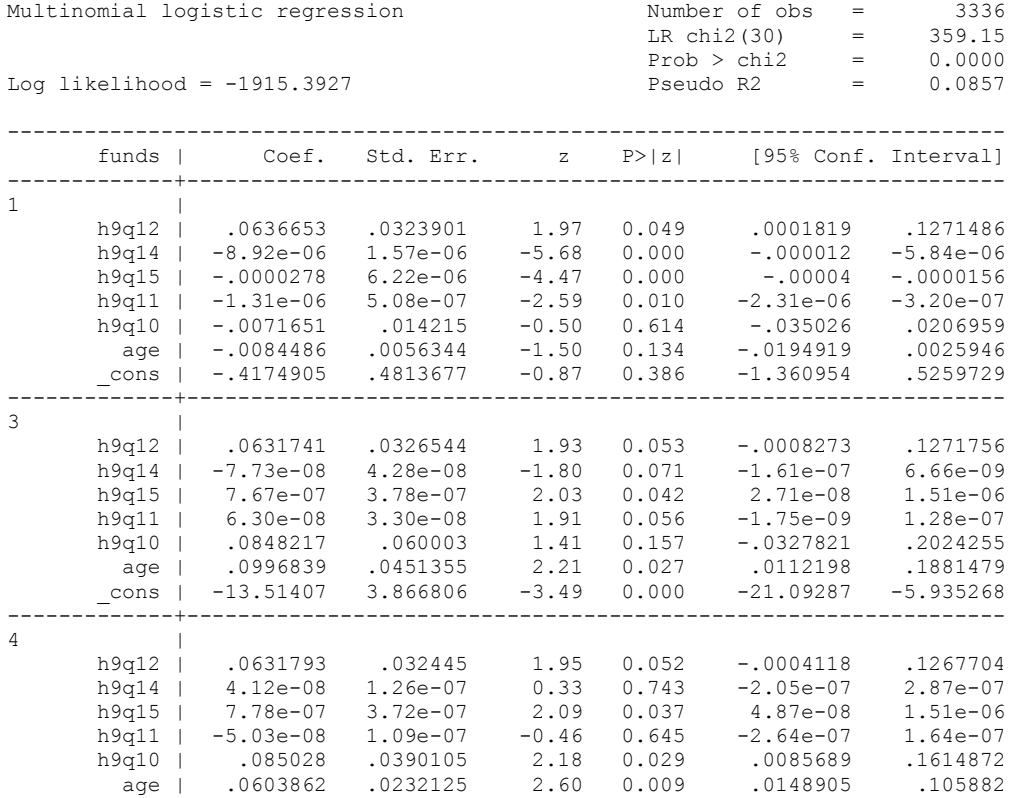

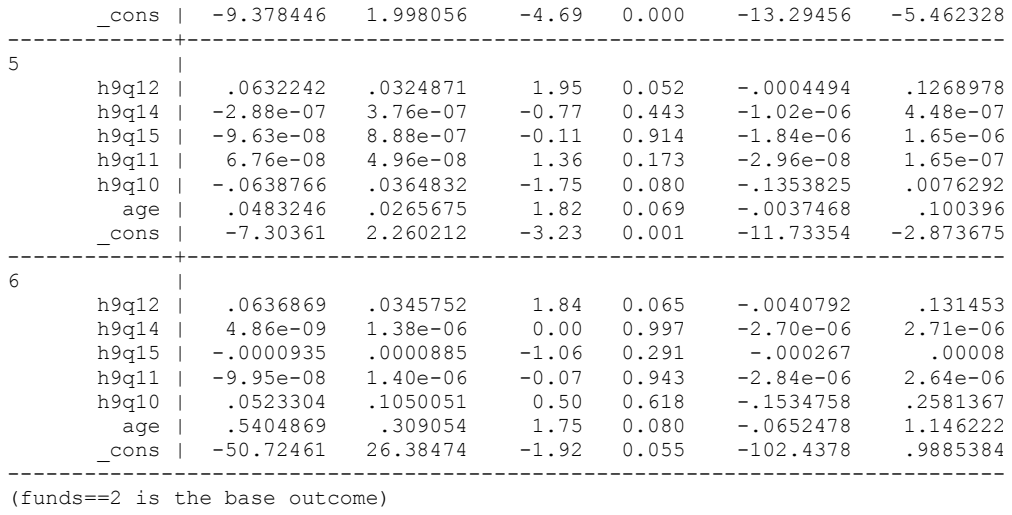

• The multinomial logit is equivalent to running a series of binomial logits:

### **3.3 Interpretation**

.

• The output has six parts, labelled with the categories of the outcome funds. They correspond to 6 equations. For instance equation 1 is

$$
\log \left[ \frac{\Pr(y=1)}{\Pr(y=2)} \right] = \beta_0 + \beta_1^1 x_{1i} + \beta_2^1 x_{2i} + \beta_3^1 x_{3i} + \beta_4^1 x_{4i} + \beta_5^1 x_{5i} + \beta_6^1 x_{6i} + \beta_7^1 x_{7i}
$$
  

$$
\log \left[ \frac{\Pr(y=3)}{\Pr(y=2)} \right] = \beta_0 + \beta_1^3 x_{1i} + \beta_2^3 x_{2i} + \beta_3^3 x_{3i} + \beta_4^3 x_{4i} + \beta_5^3 x_{5i} + \beta_6^3 x_{6i} + \beta_7^3 x_{7i}
$$

- With the betas being the raw regression coefficients from the output above
- For instance we can say that for a one unit change in the variable h9q12 (number of people hired), the log of the ratio of the two probabilities  $\frac{\Pr(y=1)}{\Pr(y=2)}$  $\frac{y}{y-2}$ J  $\frac{\Pr(y=1)}{\Pr(y=2)}$ L L  $=$  $=$  $Pr(y=2)$  $Pr(y=1)$ *y*  $\left| \frac{y-1}{z}\right|$  i.e. didn't need any money vs own savings will be increased by 0.064

# Let's rerun the model with **base category as 4**

#### mlogit funds h9q12 h9q14 h9q15 h9q11 h9q10 age, base(4)

. mlogit funds h9q12 h9q14 h9q15 h9q11 h9q10 age, base(4)

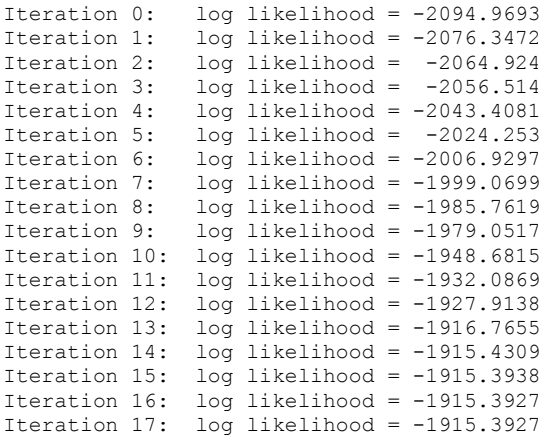

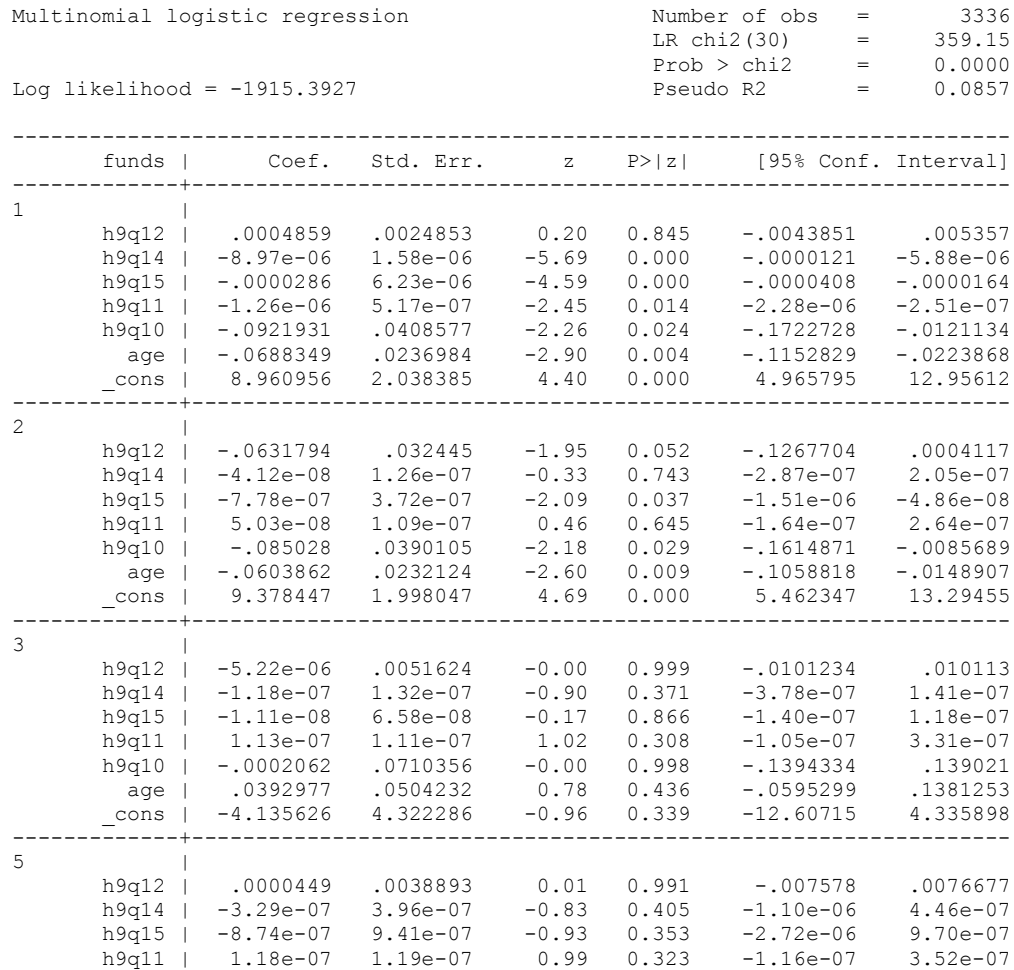

h9q10 | -.1489046 .0528149 -2.82 0.005 -.25242 -.0453893

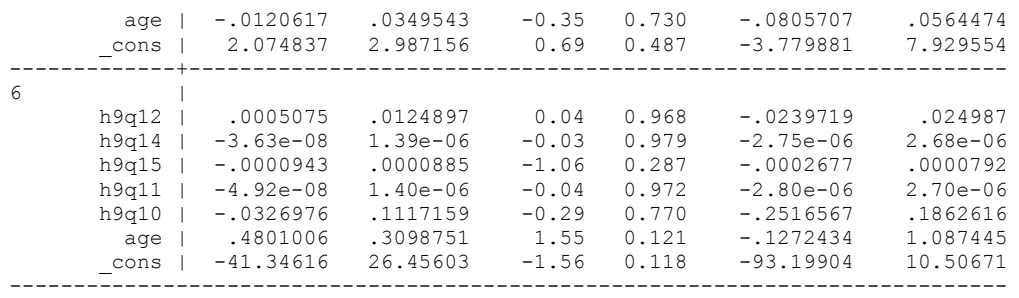

(funds==4 is the base outcome)

$$
Pr[y = 1] = \frac{e^{x\beta^{1}}}{e^{x\beta^{1}} + e^{x\beta^{2}} + e^{x\beta^{3}} + 1 + e^{x\beta^{5}} + e^{x\beta^{6}} + e^{x\beta^{7}}}
$$
\n
$$
Pr[y = 2] = \frac{e^{x\beta^{2}}}{e^{x\beta^{1}} + e^{x\beta^{2}} + e^{x\beta^{3}} + 1 + e^{x\beta^{5}} + e^{x\beta^{6}} + e^{x\beta^{7}}}
$$
\n
$$
Pr[y = 3] = \frac{e^{x\beta^{3}}}{e^{x\beta^{1}} + e^{x\beta^{2}} + e^{x\beta^{3}} + 1 + e^{x\beta^{5}} + e^{x\beta^{6}} + e^{x\beta^{7}}}
$$
\n
$$
Pr[y = 4] = \frac{1}{e^{x\beta^{1}} + e^{x\beta^{2}} + e^{x\beta^{3}} + 1 + e^{x\beta^{5}} + e^{x\beta^{6}} + e^{x\beta^{7}}}
$$
\n
$$
Pr[y = 5] = \frac{e^{x\beta^{5}}}{e^{x\beta^{1}} + e^{x\beta^{2}} + e^{x\beta^{3}} + 1 + e^{x\beta^{5}} + e^{x\beta^{6}} + e^{x\beta^{7}}}
$$
\n
$$
Pr[y = 6] = \frac{e^{x\beta^{6}}}{e^{x\beta^{1}} + e^{x\beta^{2}} + e^{x\beta^{3}} + 1 + e^{x\beta^{5}} + e^{x\beta^{6}} + e^{x\beta^{7}}}
$$
\n
$$
Pr[y = 7] = \frac{e^{x\beta^{1}}}{e^{x\beta^{1}} + e^{x\beta^{2}} + e^{x\beta^{3}} + 1 + e^{x\beta^{5}} + e^{x\beta^{6}} + e^{x\beta^{7}}}
$$

- Do you see the effect of the IIA assumption? (outcome 2 and outcome 4 results are exactly the same)
- We could do the same for other pairs

How do we present such results?

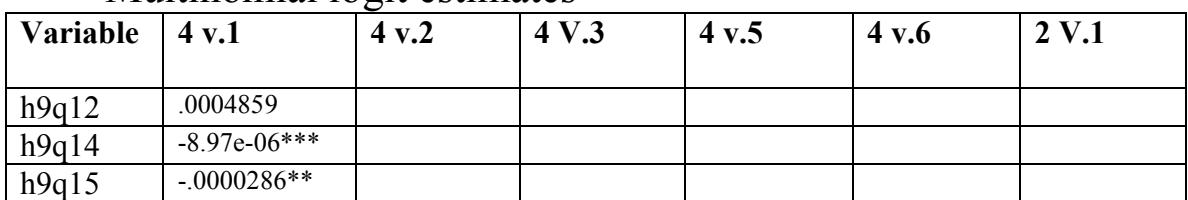

### Multinomial logit estimates

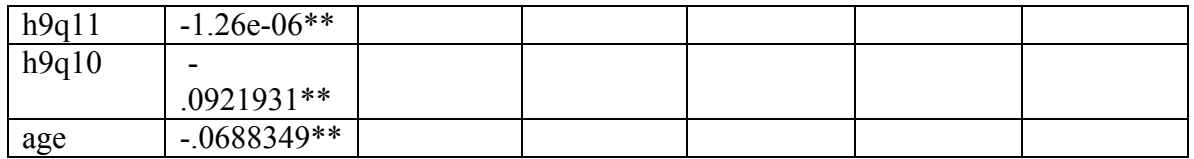

### **Alternatives**

- 1. Did not need money
- 2. Own savings
- 3. Commercial/development bank
- 4. Microfinance institutions
- 5. Local group
- 6. NGO
- 7. Other

 The sign of a coefficient estimate reflects the direction of change in the risk ratio (the ratio between  $P(Y=ngo) /$ P(Y=own savings) in response to a ceteris paribus change in the value to which the coefficient is attached.

 It does not reflect the direction of change in the individual probabilities  $P(Y=k)$ .

### **Relative odds ratio**

- Odds ratios: The odds ratios are simply the ratio of the exponentiated coefficients.
- This is computed in stata using the relative risk ratio (rrr) as follows

#### Type **mlogit,rrr**

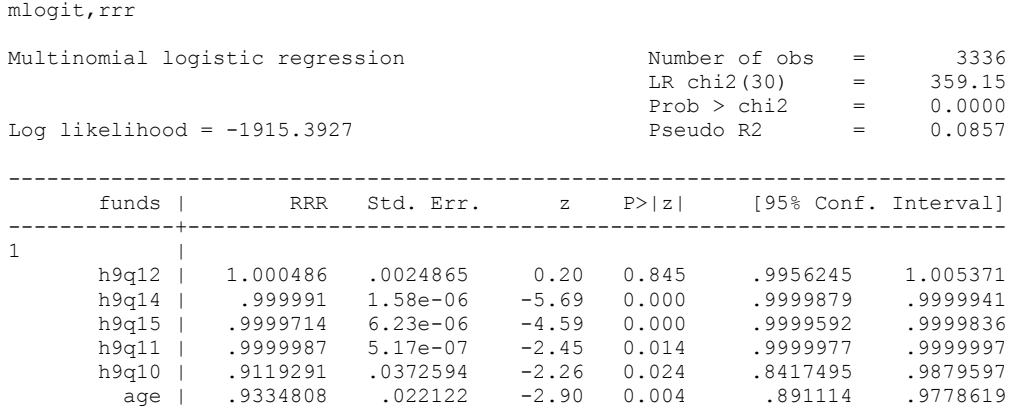

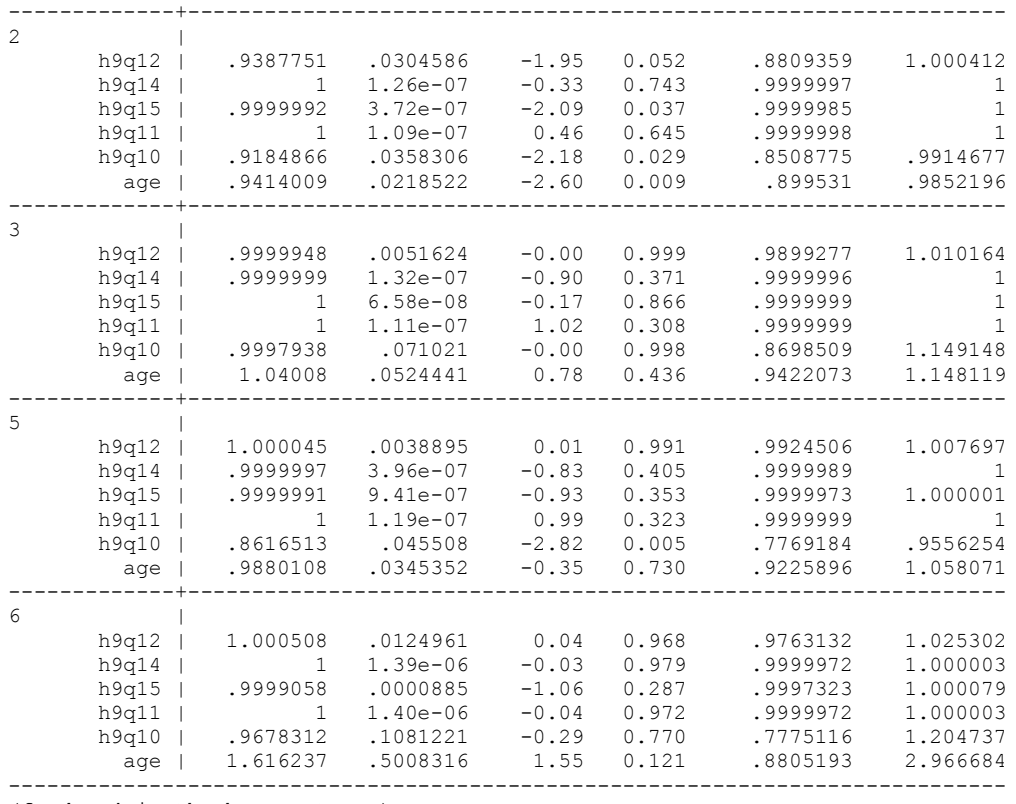

(funds==4 is the base outcome)

.

- Notice that all the coefficients with negative signs have less than 1 odds ratio
- If the odds ratio is higher than 1 it favours the numerator outcome, if it is less than 1, it favours the base outcome
- These results show the relative risk ratio for one unit change in the corresponding variable (measured as the risk of the outcome relative to the base outcome)

 $|y=j|$  $|y=2|$ 2  $Pr[y = 2]$  $\frac{\Pr[y=j]}{\Pr[\sum_{i=1}^n e^{x\beta_i}]}$  $\left[\frac{y=j}{y=2}\right] =$ 

# **4. Computation of the Marginal effects (partial effects)**

 We need the marginal effects to interpret the results of MNL effectively

- The marginal effects show how the probabilities of each outcome change with respect to changes in regressors
- To calculate the marginal effects we run the **mfx** command separately for each outcome

#### mfx,predict(outcome(1))

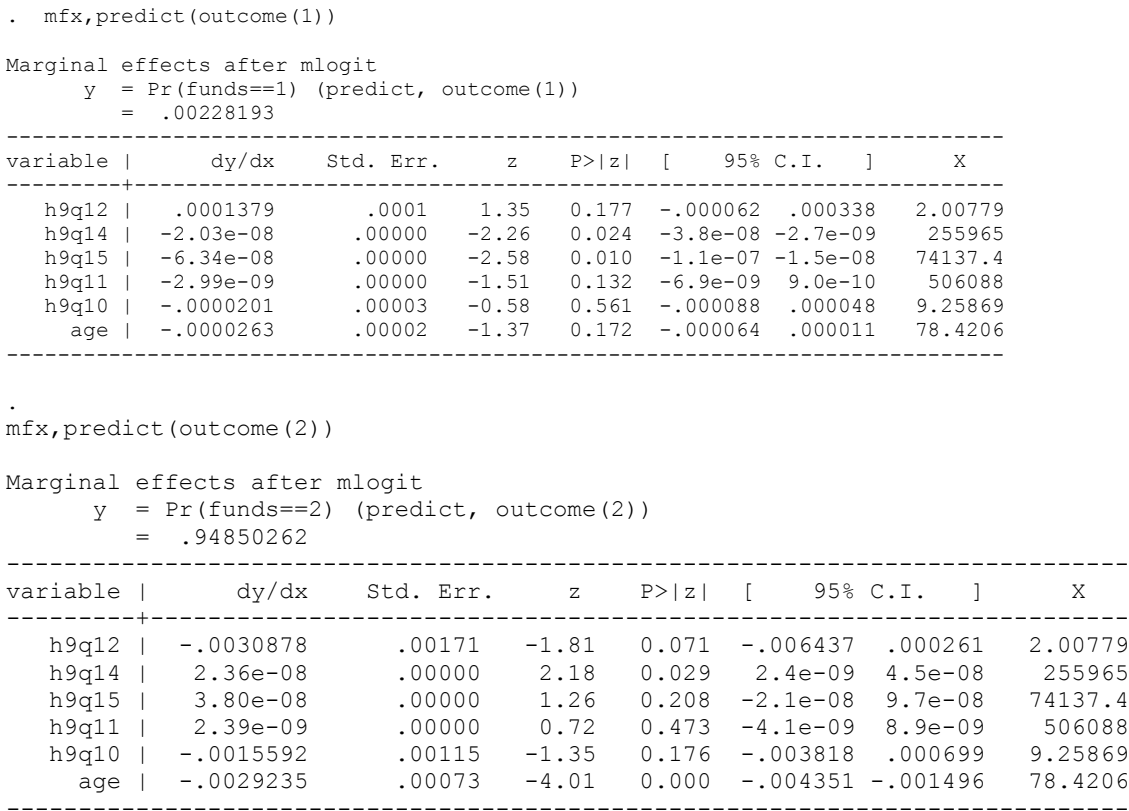

### We can do for the rest of the categories

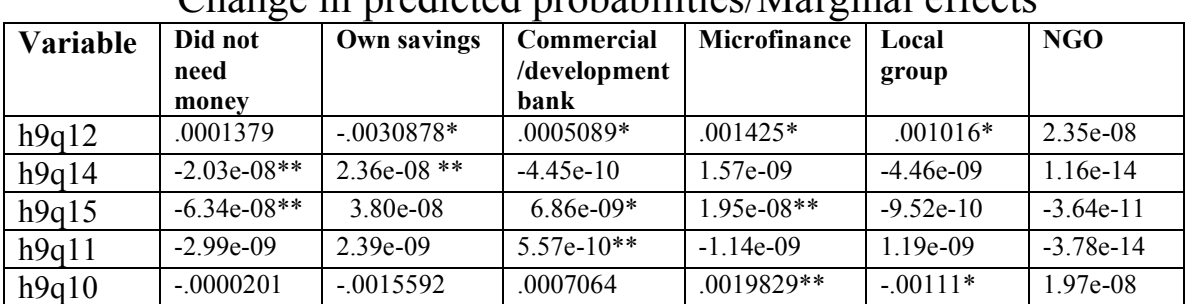

### Change in predicted probabilities/Marginal effects

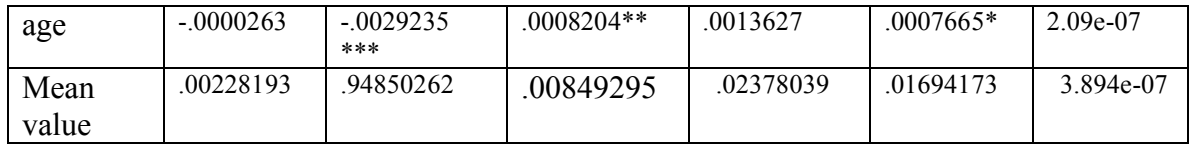

# **Attributes**

- $\circ$  Average expenditure on wages (h9q13)- $x_{1i}$
- $\circ$  Number of people hired (h9q12)- $x_{2i}$
- o Average expenditure on raw materials (h9q14)  $x_{3i}$
- o Other operating expenses such as fuel, kerosene, electricity (h9q15)- $x_{4i}$
- $\circ$  Monthly gross revenue (h9q11)-  $x_{5i}$
- $\circ$  Months of enterprise operation (h9q10)-  $x_{6i}$
- o Age of the enterprise (h9q5 recorded as time)  $x_{7i}$

# **Interpretation of marginal effects**

 We interpret the results the same way we did for the logit and probit model

# **4.2 Predicting**

Could predict

- Probabilities such as **predict p1 if e(sample),outcome(1)**
- Index values e.g. **predict idx2, outcome(2) xb**.
- Notice that own savings was our base case-the outcome for which all the coefficients were set to 0-so the index is always 0

# **4.3 Test of Hypothesis about coefficients**

# **4.3.1 Testing whether variables have zero effects across all equations**

 If we list variables after the test command, we are testing that the corresponding coefficients are all zeros across all equations

### **test age h9q11**

. test age h9q11

- $(1)$  [1]age = 0  $(2)$  [3]age = 0  $(3)$  [4]age = 0  $(4)$  [5]age = 0  $(5)$  [6]age = 0  $(6)$  [1]h9q11 = 0  $(7)$  [3]h9q11 = 0  $(8)$  [4]h9q11 = 0  $(9)$  [5]h9q11 = 0  $(10)$  [6]h9q11 = 0 chi2(  $10$ ) = 29.37 Prob  $>$  chi2 = 0.0011
	- We reject the null that the age and monthly gross revenue do not affect the probability of choosing the different alternatives

# **4.3.2 Testing whether all the coefficients (except the constant) in a single equation are zero**

- Simply use test and type the outcome in a square bracket
- Example
- The results are

**. test [6]**

- $(1)$  [6]h9q12 = 0
- $( 2)$  [6]h9q14 = 0

 $(3)$  [6]h9q15 = 0  $(4)$  [6]h9q11 = 0  $(5)$   $[6]$ h9q10 = 0  $(6)$  [6]age = 0

chi2(  $6$ ) = 7.61 Prob > chi2 =  $0.2677$ 

 We cannot reject the null implying that the factors do not affect the probability of getting funds from ngo

# **4.3.3 Testing whether a specific variable in a single equation are zero**

Type **test [outcome]: var1 var2….varn** Example **test [6]:age h9q10** The results are; test [6]:age h9q10  $(1)$  [6]age = 0  $(2)$  [6]h9q10 = 0 chi2( $2$ ) = 3.17 Prob  $>$  chi2 = 0.2048

We reject the null hypothesis

# **4.3.4 Testing whether coefficients are equal across equations**

For instance we can test whether all the coefficients except the constant are equal for the did not need money and commercial bank outcomes as follows

**test [1=3]**

 $(1)$  [1]h9q12 - [3]h9q12 = 0  $( 2)$  [1]h9q14 - [3]h9q14 = 0  $(3)$  [1]h9q15 - [3]h9q15 = 0  $(4)$  [1]h9q11 - [3]h9q11 = 0 ( 5) [1]h9q10 - [3]h9q10 = 0 (6) [1]age - [3]age = 0 chi2(  $6$ ) = 103.40  $Prob > chi2 = 0.0000$ 

Can we reject the null hypothesis?

# **4.3.5 Testing whether some variables are equal across equations**

To test that only the age and h9q10 are equal in the local group and ngo outcomes. We type the following

# **Test [5=6]: age h9q10**

The results are as follows

test [other=ngo]: age h9q10

. test [5=6]: age h9q10

- (1) [5]age [6]age = 0
- ( 2) [5]h9q10 [6]h9q10 = 0

chi2( $2) = 2.67$ Prob  $>$  chi2 = 0.2628

# 5. **Testing for the IIA Assumption**

• The strategy is to estimate the model with the choice you want to check (unconstrained model) and without the choice (the constrained model)

- If the IIA assumption is true, the constrained and the unconstrained estimated coefficients on the remaining categories should not be statistically different
- The Hausman test statistic is  $(b_c - b_u)(Cov(b_c) - Cov(b_u))^{-1}(b_c - b_u)$
- Where *b<sub>c</sub>* and *b<sub>u</sub>* are the constrained and unconstrained coefficients and  $Cov(b_1)$  and  $Cov(b_2)$  are the estimated covariances
- The statistic has an approximate chi-square distribution with the number of degrees of freedom equal to the number of coefficients in the constrained model
- Let's do this for a simple mlogit model of the form
- We use Hausman test in stata to do this

The unconstrained model is

### **mlogit funds gender**

```
mlogit funds gender 
Iteration 0: log likelihood = -2293.3044
Iteration 1: log likelihood = -2290.1421
Iteration 2: log likelihood = -2289.9838
Iteration 3: log likelihood = -2289.9833
Multinomial logistic regression Number of obs = 3639
LR \text{ chi2 (5)} = 6.64Prob > chi2 = 0.2486
Log likelihood = -2289.9833 Pseudo R2 = 0.0014
   ------------------------------------------------------------------------------
     funds | Coef. Std. Err. z P>|z| [95% Conf. Interval]
   -------------+----------------------------------------------------------------
1 |
 gender | .0111597 .0987067 0.11 0.910 -.1823018 .2046212
 _cons | -1.842911 .0702081 -26.25 0.000 -1.980516 -1.705306
-------------+----------------------------------------------------------------
3 \qquad \qquad |
 gender | -.9523214 .3948708 -2.41 0.016 -1.726254 -.1783889
 _cons | -4.167002 .2101237 -19.83 0.000 -4.578837 -3.755167
-------------+----------------------------------------------------------------
4 |
 gender | -.0140518 .2353558 -0.06 0.952 -.4753407 .4472372
 _cons | -3.691579 .1664358 -22.18 0.000 -4.017787 -3.36537
-------------+----------------------------------------------------------------
5 |
    gender | -.0479533 .2629723 -0.18 0.855 -.5633695 .4674628
```
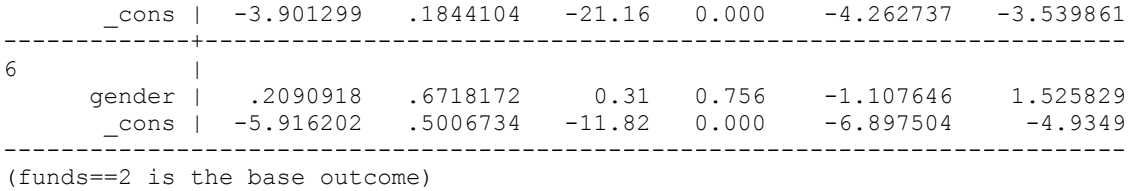

Lets store the coefficients and the covariances using the command

### **est store all**

Let's estimate the constrained model excluding category 1

# **mlogit funds gender if funds !=1**

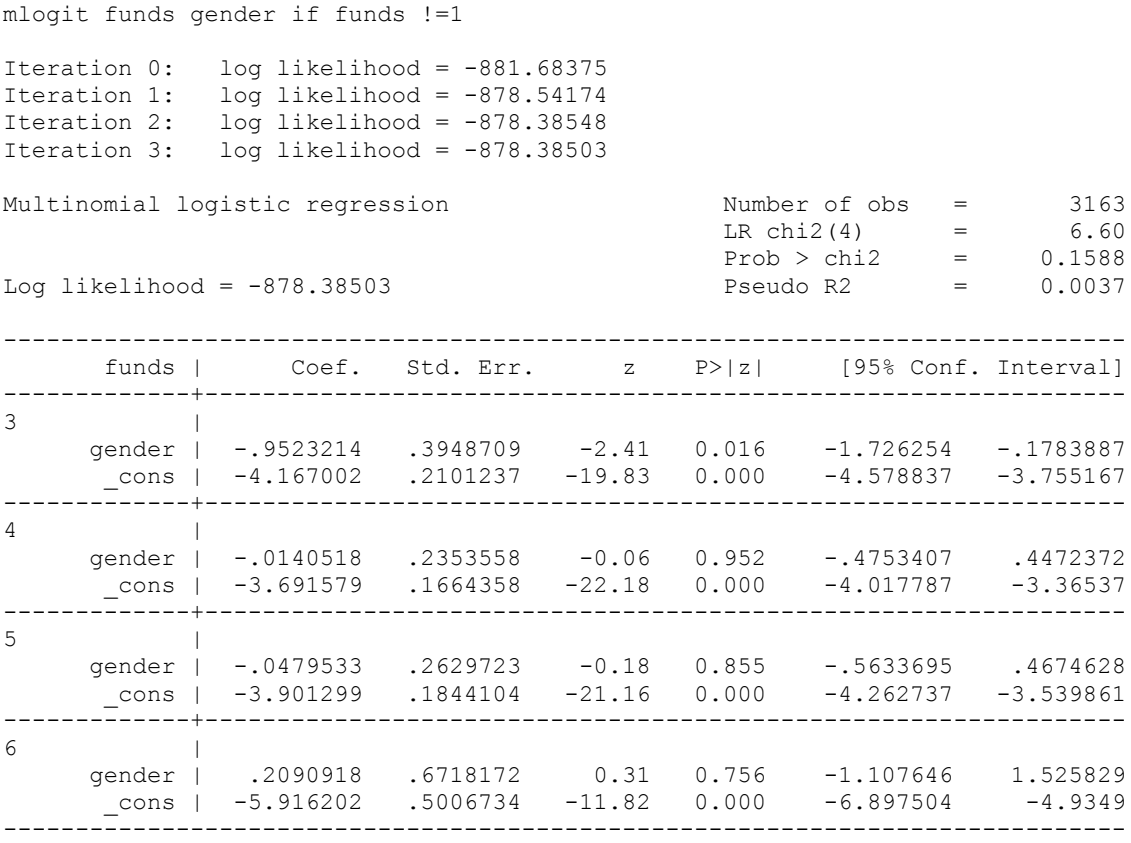

(funds==2 is the base outcome)

# Let's store the coefficients and the covariances **est store partial**

### Finally, let's do the Hausman test **hausman partial all, alleqs constant**

hausman partial all, alleqs constant

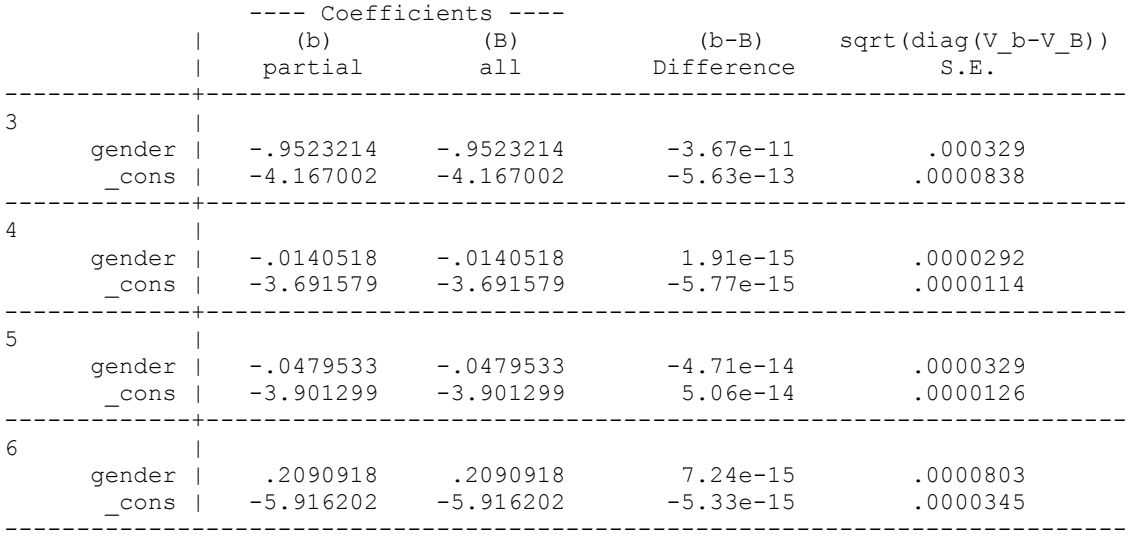

 b = consistent under Ho and Ha; obtained from mlogit B = inconsistent under Ha, efficient under Ho; obtained from mlogit

Test: Ho: difference in coefficients not systematic

chi2(8) =  $(b-B)'$   $[(V_b-V_B)^(-1)](b-B)$  $= 0.00$ Prob>chi2 = **1.0000**

### **Interpretation**

- Look at the way the Hausman test is computed
- It has 8 degrees of freedom
- We cannot reject the null that the constrained and unconstrained coefficients are the same
- This implies that IIA assumption is true
- This calls for other methods of estimation such as nested logit or multinomial probit